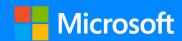

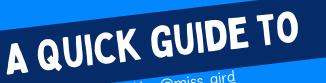

**IMMERSIVE** READER

Created by @miss\_aird

### WHAT IS IMMERSIVE READER?

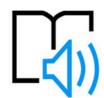

Immersive Reader can improve reading skills and comprehension through the use of the Read Aloud function, grammar options, adjustable reading, and text preferences.

Immersive Reader has 3 main menus - Text Options / Grammar Tools/ Reading Preferences

It also has a voice settings feature to allow you to hear the text.

## VOICE OPTIONS

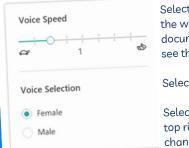

ď,

Select **Play** at the bottom of the window to hear your document read aloud and to see the text highlighted.

Select **Pause** to stop narration.

Select Voice Options on the top right of the document to change the **speed** of narration.

# TEXT OPTIONS

You can increase or decrease text size. You can increase the amount of spacing between letters ar words. You can change the

font of the whole document The Theme colour yo select becomes the

background colour of the document.

|    | <u>A</u> 👼 🗓              |   |
|----|---------------------------|---|
|    | Text Size                 |   |
| е  | AA 28 A                   | Α |
| ıd | Increase Spacing          | ) |
|    | Font                      |   |
|    | <ul><li>Calibri</li></ul> |   |
|    | Sitka Comic Sans          |   |
| ou | Themes                    |   |
|    |                           |   |

#### **GRAMMAR TOOLS**

You can select one or more of the following options to show:

Syllables: to break words into syllables.

Nouns: to highlight nouns in your document in purple.

Verb: to highlight verbs in your document in red.

Adjectives: to highlight adjectives in your document in green.

Adverbs: to highlight adjectives in your document in gold.

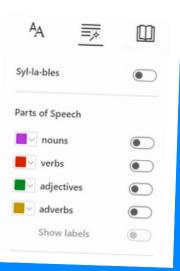

# READING PREFERENCES

Line Focus enables you to narrow the focus by highlighting sets of one, three, or five lines.

Picture Dictionary gives you the ability to click on any single word and have it read aloud.

Translate gives you the option to change the language of the text.

| AA              | $\equiv_{\not >}$ |  |  |  |
|-----------------|-------------------|--|--|--|
| Line Focus      |                   |  |  |  |
| _ =             |                   |  |  |  |
| Picture Dic     |                   |  |  |  |
| Translate       |                   |  |  |  |
| French (France) |                   |  |  |  |
| By word         |                   |  |  |  |
| Document        |                   |  |  |  |

WHERE CAN I USE **IMMERSIVE READER?** 

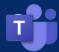

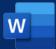

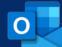

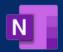

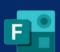

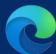

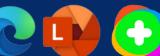

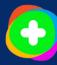

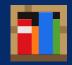